BID RETIREE SELF-SERVICES

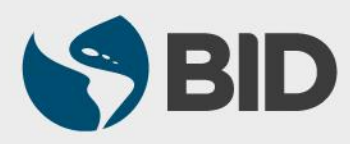

Guía de uso para PC/Windows

#### Objetivo

 $\checkmark$  Registrar el nacimiento o adopción de un hijo a través del Retiree Self-Services.

### **Nota**

 *Realice esta actividad solo si ha tomado la decisión de que este dependiente sea agregado a la cobertura del seguro médico.*

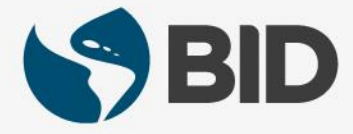

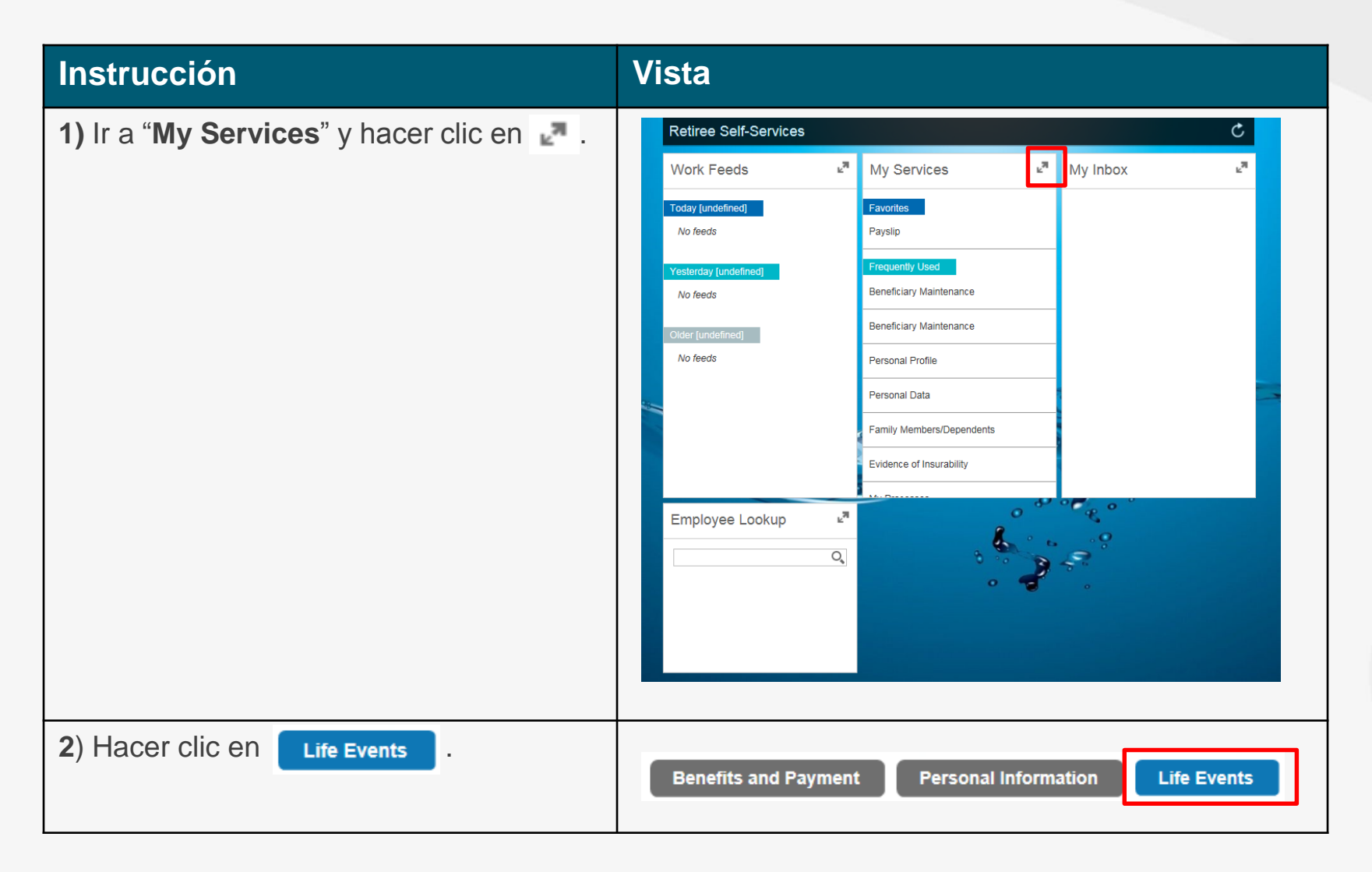

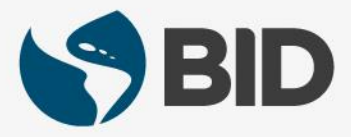

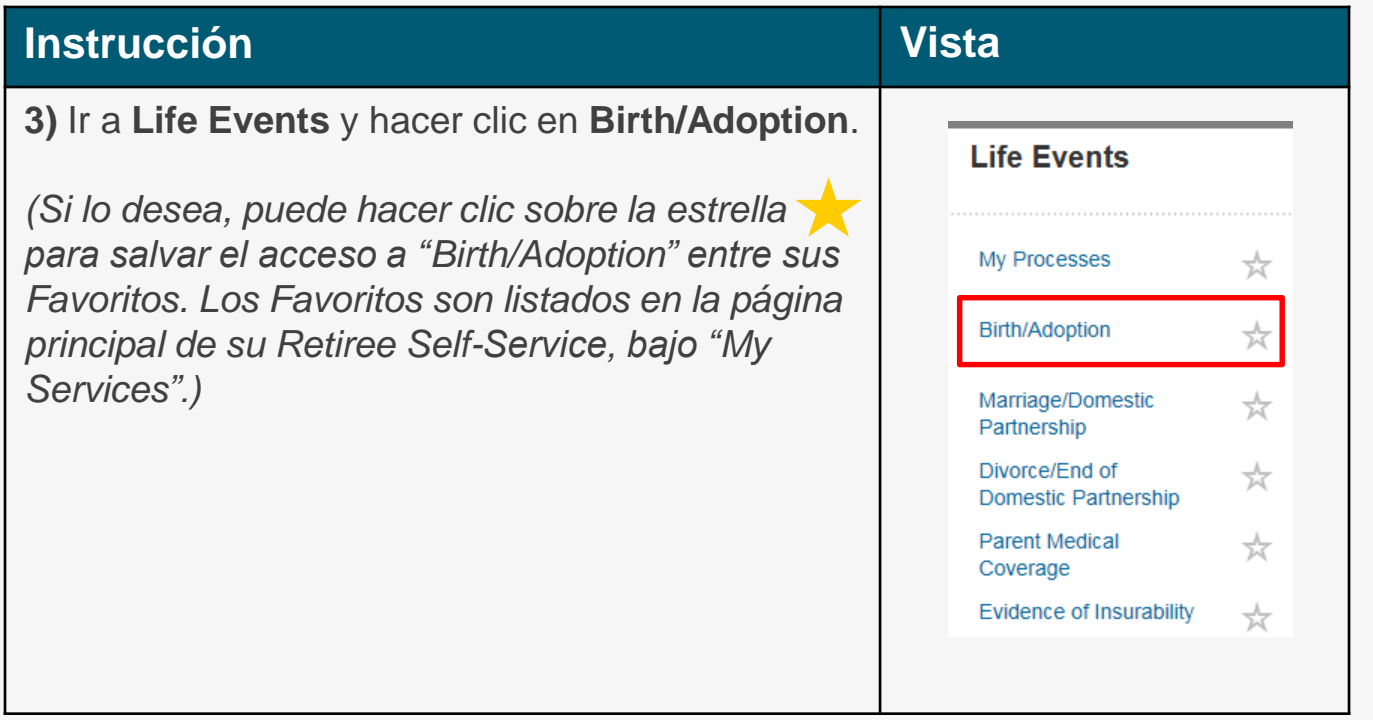

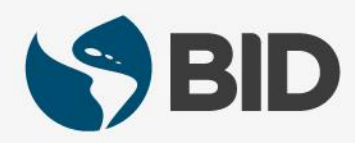

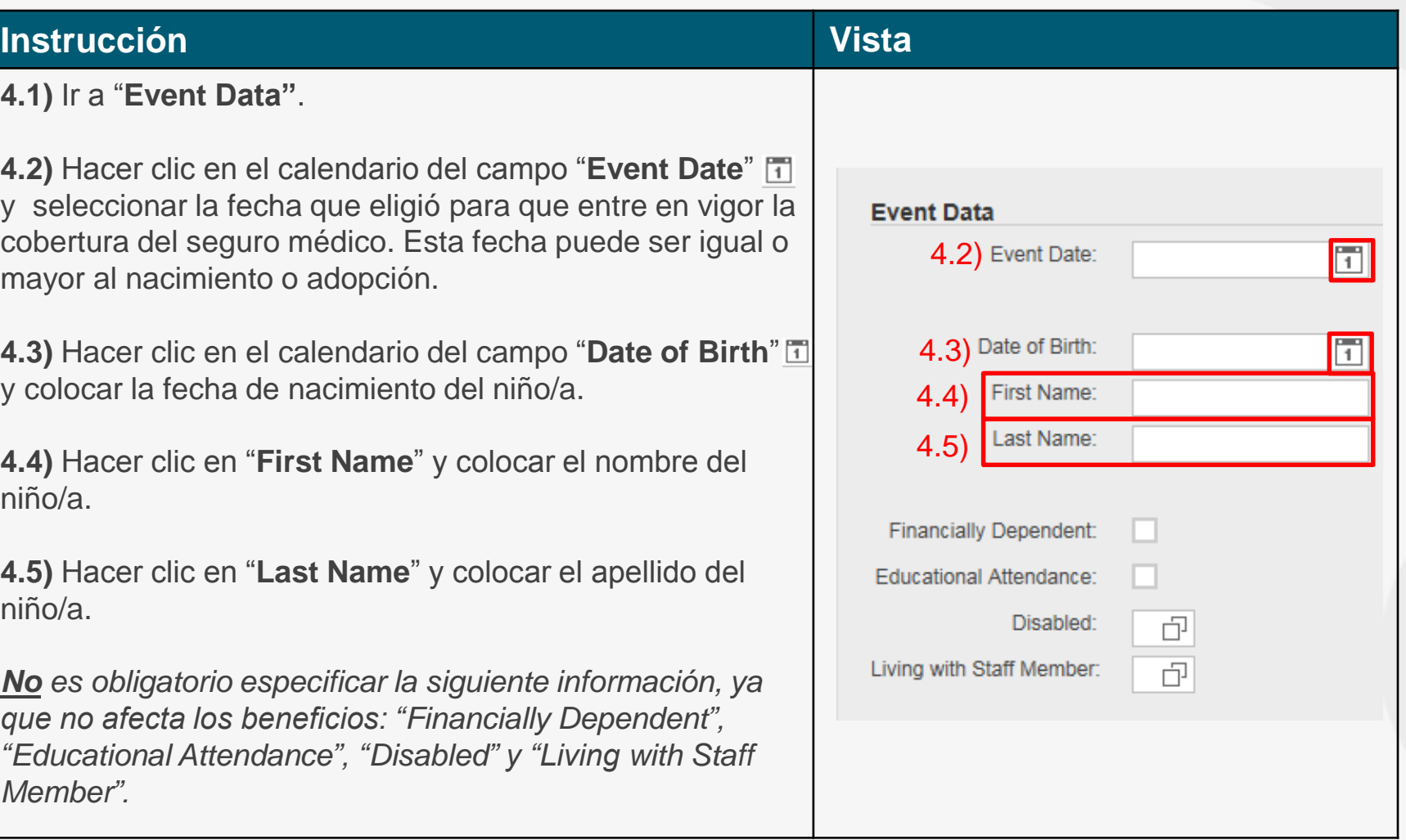

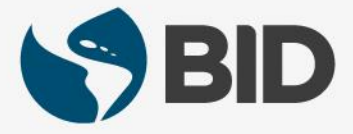

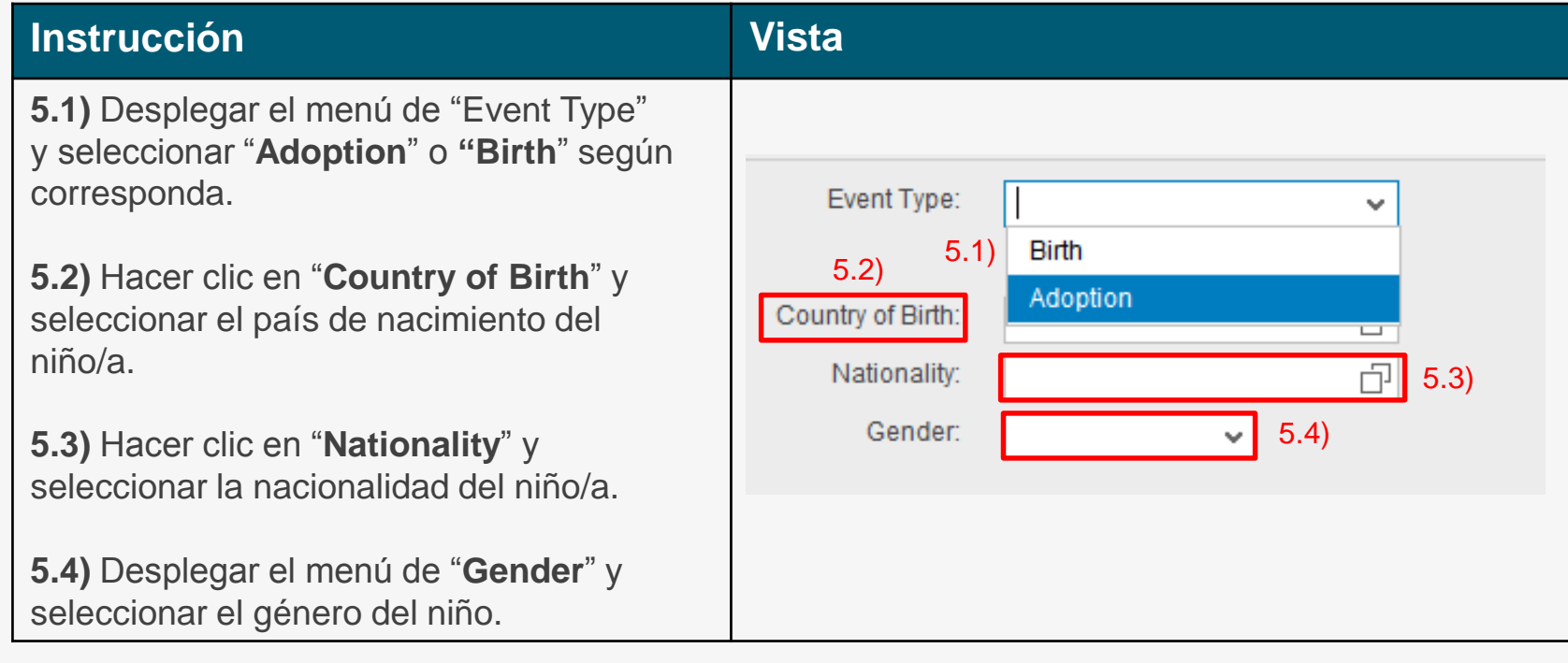

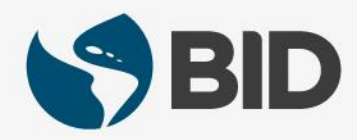

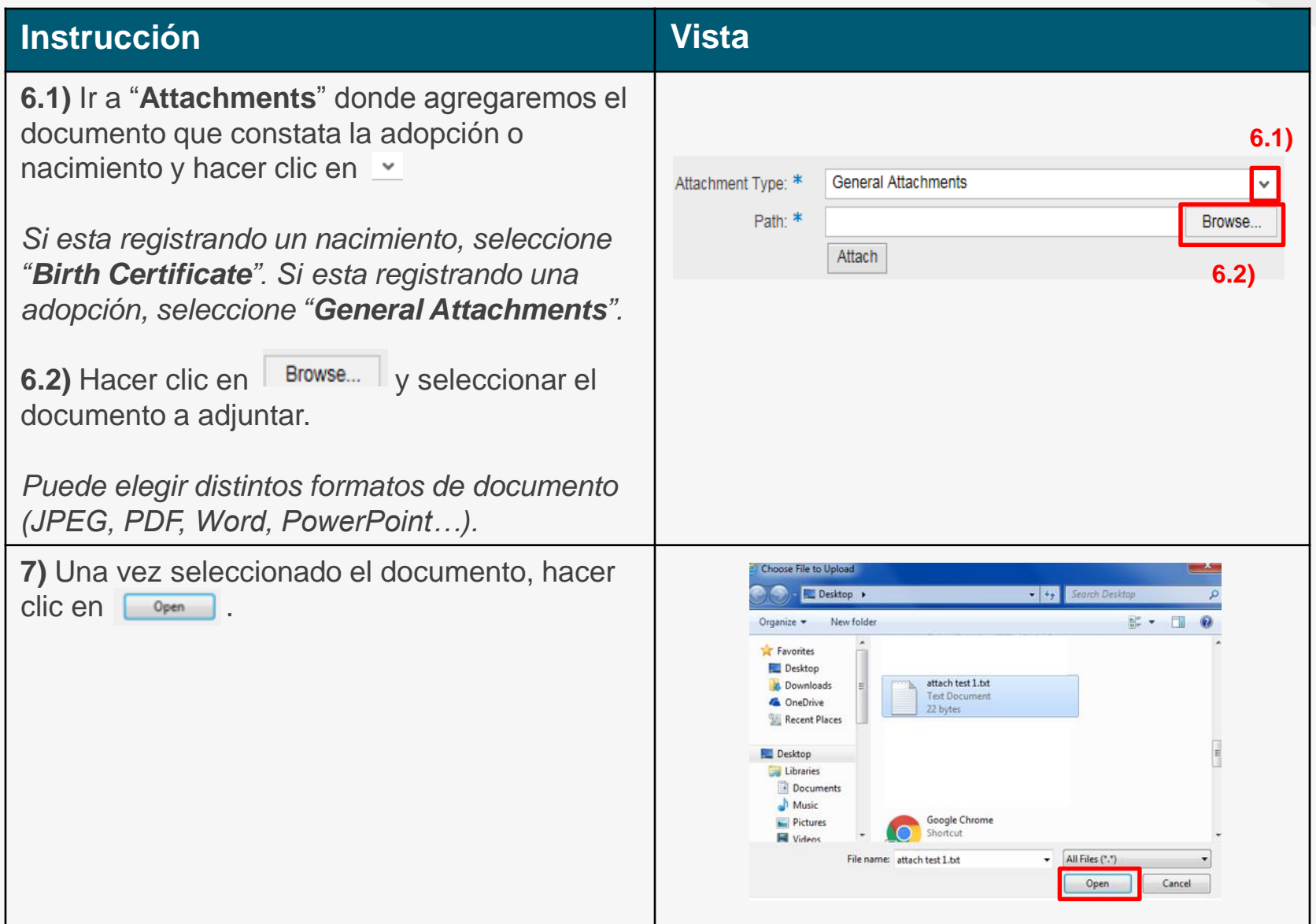

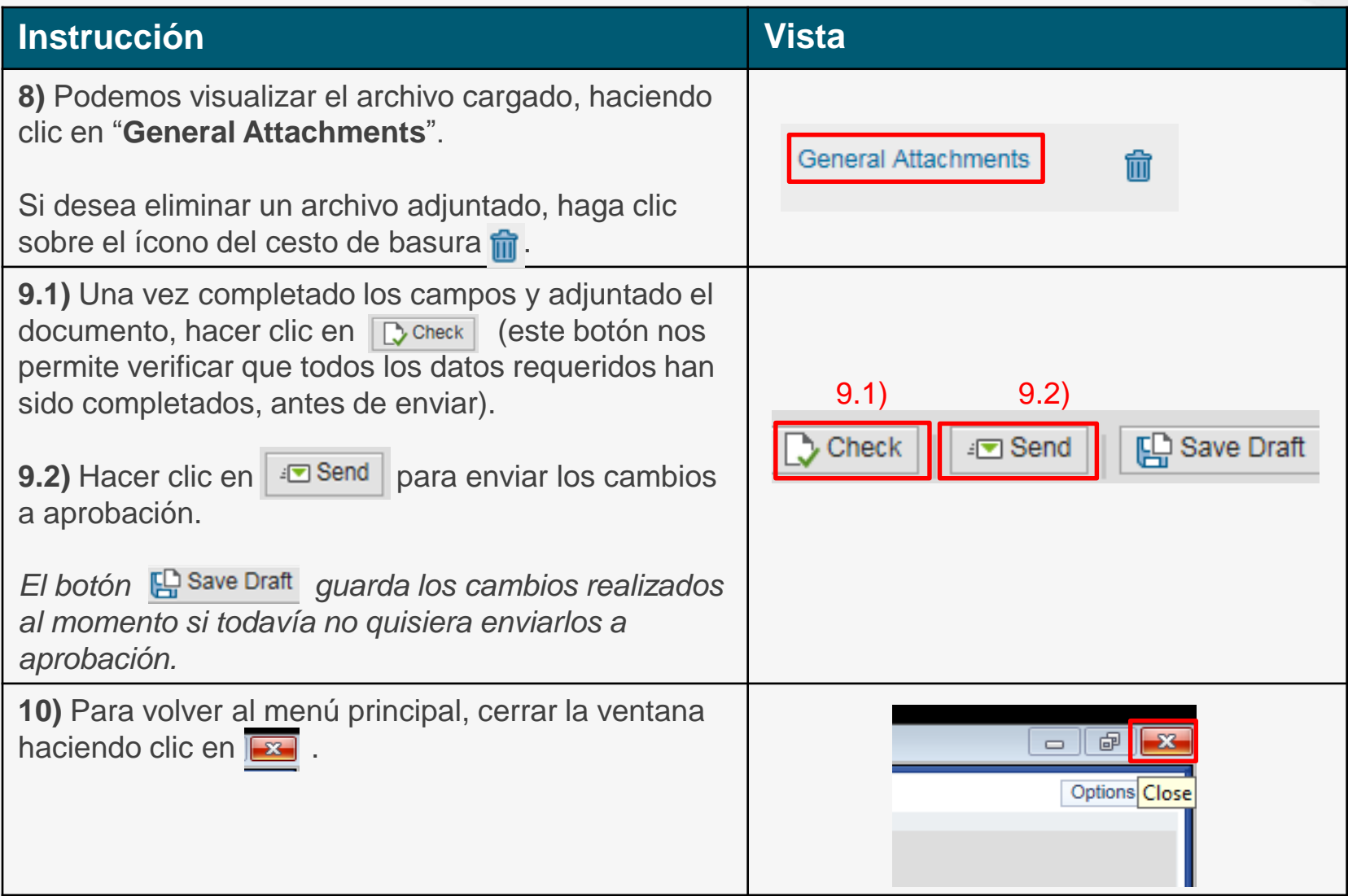

¿Necesita ayuda para acceder y navegar en su Retiree Self-Services? Más tutoriales y guías de uso en:

[www.iadb.org/RetireeSelfServices](http://www.iadb.org/RetireeSelfServices)

#### Browsers recomendados:

Internet Explorer para PC/Windows Safari para Mac/Apple

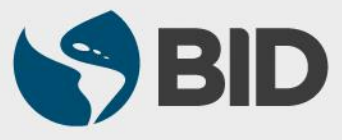